Pensieve header: October 13: A Faster Jones Program.

**Today.** A faster Jones, then whatever you may suggest, then EIWL 9-12, then, if time, [Patterns.](http://reference.wolfram.com/language/guide/Patterns.html)

**Topics** (in no particular order). Whatever you may suggest; whatever comes to my mind; the Fibonaccinumbers; the Catalan numbers; the Jones polynomial; a more efficient Jones algorithm; a riddle onspheres; Khovanov homology; Γ-calculus; the Hopf fibration; Hilbert's 13th problem; non-commutative Gaussian elimination; free Lie algebras; the Baker-Campbell-Hausdorff formula; wacky numbers; an order 4 torus; the Schwarz Lantern; knot colourings; the Temperley-Lieb pairing; the dodecahedral link; sound experiments; barycentric subdivisions; a Peano curve; braid closures and Vogel's algorithm; the insolubility of the quintic; phase portraits; the Mandelbrot set; shadows of the Cantor aerogel; quilt plots; some image transformations; De Bruijn graphs; the Riemann series theorem; finite type invariants and the Willerton fish; the Hanoi towers.

## **<< KnotTheory`**

Loading KnotTheory` version of September 6, 2014, 13:37:37.2841. Read more at http://katlas.org/wiki/KnotTheory.

### **PD[Knot[3, 1]]**

KnotTheory: Loading precomputed data in PD4Knots`.

PD[X[1, 4, 2, 5], X[3, 6, 4, 1], X[5, 2, 6, 3]]

**Knot[8, 17]**

Knot[8, 17]

**Knot[8, 17] // PD**

PD[X[6, 2, 7, 1], X[14, 8, 15, 7], X[8, 3, 9, 4], X[2, 13, 3, 14],  $X[12, 5, 13, 6], X[4, 9, 5, 10], X[16, 12, 1, 11], X[10, 16, 11, 15]]$ 

**Jones[PD[Knot[3, 1]]][q]**

 $-\frac{1}{q^4} + \frac{1}{q^3} + \frac{1}{q}$ 

**AllKnots[{3, 10}] // Length**

249

```
SetAttributes[P, Orderless];
JP[K_Times, opts___Rule] := Module{verb, n, b1, b2, b3, b4, b5, w, J},
    verb = Verbose /. {opts} /. Verbose → False;
     n = Length[K];
    If[verb, Print["K has ", n, " crossings."]];
    b1 = K //. X[i_-, j_-, k_-, l_-] :> AP[i, j] P[k, l] + BP[j, k] P[i, l];
    b2 = Expand[b1];
    b3 = b2 / /. P[i_-, j_-] P[j_-, k_-] \rightarrow P[i, k];b4 = b3 //. P[i_, j_]2 → d, P[i_, i_] → d;
    b5 = Expand\left[ \frac{b4}{7}, \frac{b4}{7} \right] c \left[ \frac{b4}{7}, \frac{b4}{7} \right] c \left[ \frac{b4}{7}, \frac{b4}{7} \right] c \left[ \frac{b4}{7}, \frac{b4}{7} \right] c \left[ \frac{b4}{7}, \frac{b4}{7} \right] c \left[ \frac{b4}{7}, \frac{b4}{7} \right] c \left[ \frac{b4}{7}, \frac{b4}{7} \right] c \leftIf[verb, Print["The Kauffman bracket is "]];
    If[verb, Print[b5]];
    w = K /. {Times → Plus, X[_, 1, _, 2 n] → 1,
         X[\_, 2n, \_, 1] \rightarrow -1, X[\_, j_{-}, \_, l_{-}] \rightarrow If [j > l, 1, -1]};
    If[verb, Print["The writhe is "]];
    If[verb, Print[w]];
    If[verb, Print["The Jones Polynomial is "]];
     J = Expand@Cancel -A3-w b5
                               -{\bf A}^2 - {\bf 1} / {\bf A}^2/. A → q-1/4
   ;
JP[K_PD, opts___] := JP[Times @@ K, opts];
JP[K_Knot, opts___] := JP[PD@K, opts];
JP<sup>[Knot</sup>[3, 1], Verbose \rightarrow True]</sup>
K has 3 crossings.
The Kauffman bracket is
 \frac{1}{A^7} + \frac{1}{A^3} + A - A^9The writhe is
-3
The Jones Polynomial is
-\frac{1}{q^4} + \frac{1}{q^3} + \frac{1}{q}Timing[tab1 = Table[JP[K], {K, AllKnots[{3, 10}]}];]
{52.2031, Null}
tab2 = Table[Jones[K][q], {K, AllKnots[{3, 10}]}];
KnotTheory: Loading precomputed data in Jones4Knots`.
tab1 ⩵ tab2
True
```
**Union[tab1] // Length**

242

# A 48-crossing knot

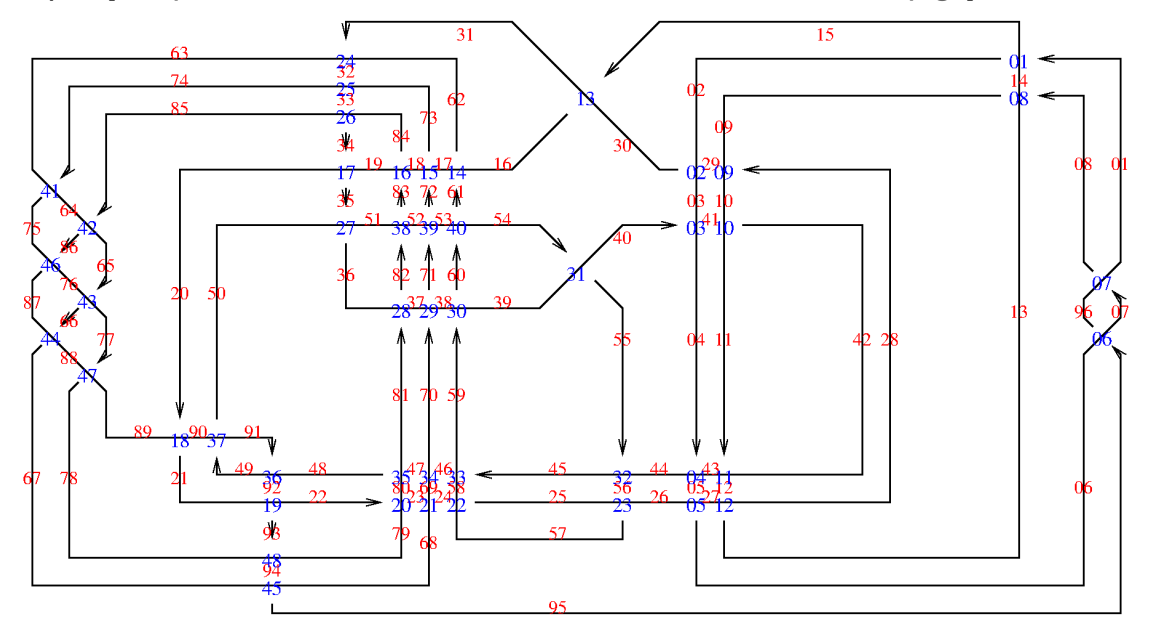

**Import["http://drorbn.net/AcademicPensieve/2016-09/GST48-Marked.png"]**

```
GST48 = PD[
```
**X[01, 15, 02, 14], X[29, 02, 30, 03], X[40, 04, 41, 03], X[04, 44, 05, 43], X[05, 26, 06, 27], X[95, 07, 96, 06], X[07, 01, 08, 96], X[08, 14, 09, 13], X[28, 09, 29, 10], X[41, 11, 42, 10], X[11, 43, 12, 42], X[12, 27, 13, 28], X[15, 31, 16, 30], X[61, 16, 62, 17], X[72, 17, 73, 18], X[83, 18, 84, 19], X[34, 20, 35, 19], X[20, 89, 21, 90], X[92, 21, 93, 22], X[22, 79, 23, 80], X[23, 68, 24, 69], X[24, 57, 25, 58], X[56, 25, 57, 26], X[31, 63, 32, 62], X[32, 74, 33, 73], X[33, 85, 34, 84], X[35, 50, 36, 51], X[81, 37, 82, 36], X[70, 38, 71, 37], X[59, 39, 60, 38], X[54, 39, 55, 40], X[55, 45, 56, 44], X[45, 59, 46, 58], X[46, 70, 47, 69], X[47, 81, 48, 80], X[91, 49, 92, 48], X[49, 91, 50, 90], X[82, 52, 83, 51], X[71, 53, 72, 52], X[60, 54, 61, 53], X[74, 63, 75, 64], X[85, 64, 86, 65], X[65, 76, 66, 77], X[66, 87, 67, 88], X[94, 67, 95, 68], X[86, 75, 87, 76], X[77, 88, 78, 89], X[93, 78, 94, 79] ];**

**2<sup>48</sup>**

281 474 976 710 656

**b1** = K //. X[i\_, j\_, k\_, l\_] :+ AP[i, j] P[k, l] + BP[j, k] P[i, l]; **b2 = Expand[b1];**  $b3 = b2$  //.  $P[i_-, j_-] P[j_-, k_-] \Rightarrow P[i, k];$ **b4** = **b3** //**.**  $\{P[i_-, j_-]^2 \rightarrow d, P[i_-, i_-] \rightarrow d\}$ ; **b**5 = **Expand** $\left[\frac{\mathbf{b4}}{\mathbf{a}} \right] / \left( \frac{\mathbf{B}}{\mathbf{a}} \rightarrow \frac{1}{\mathbf{A}}, \frac{\mathbf{d}}{\mathbf{a}} \rightarrow -\frac{\mathbf{A}^2}{\mathbf{a}} - \frac{1}{\mathbf{A}^2} \right]$ ; **Knot[3, 1] // PD** PD[X[1, 4, 2, 5], X[3, 6, 4, 1], X[5, 2, 6, 3]] J1 = X[1, 4, 2, 5] /. X[i\_, j\_, k\_, l\_] :> AP[i, j] P[k, l] + A<sup>-1</sup> P[j, k] P[i, l]  $\frac{P[1, 5] P[2, 4]}{A} + AP[1, 4] P[2, 5]$ **J2 = Expand[J1]**  $\frac{P[1, 5] P[2, 4]}{A} + AP[1, 4] P[2, 5]$ **J3 = J2 //. P[**i\_**,** j\_**] P[**j\_**,** k\_**] ⧴ P[**i**,** k**]**  $\frac{P[1, 5] P[2, 4]}{A} + AP[1, 4] P[2, 5]$ J4 = J3 /. {P[i\_, j\_]<sup>2</sup> → -A<sup>2</sup> - 1 /A<sup>2</sup>, P[i\_, i\_] → -A<sup>2</sup> - 1 /A<sup>2</sup>}  $\frac{P[1, 5] P[2, 4]}{A} + AP[1, 4] P[2, 5]$ **J5 = Expand[J4]**  $\frac{P[1, 5] P[2, 4]}{A} + AP[1, 4] P[2, 5]$ J1 = J5 \* (X[3, 6, 4, 1] /. X[i\_, j\_, k\_, l\_]  $\Rightarrow$  AP[i, j] P[k, l] + A<sup>-1</sup> P[j, k] P[i, l])  $\frac{P[1, 5] P[2, 4]}{A}$  + A P[1, 4] P[2, 5]  $\Bigg)$   $\Big(A P[1, 4] P[3, 6] + \frac{P[1, 3] P[4, 6]}{A}$ A **J2 = Expand[J1]; J3 = J2 //. P[**i\_**,** j\_**] P[**j\_**,** k\_**] ⧴ P[**i**,** k**];** J4 = J3 /.  ${P[i_-, j_-]^2 \rightarrow -A^2 - 1 / A^2, P[i_-, i_-] \rightarrow -A^2 - 1 / A^2};$ **J5 = Expand[J4]**  $\frac{P[2, 6] P[3, 5]}{A^2}$  + P[2, 5] P[3, 6] - A<sup>4</sup> P[2, 5] P[3, 6] J1 = J5 \* (X[5, 2, 6, 3] /. X[i\_, j\_, k\_, l\_] → AP[i, j] P[k, l] + A<sup>-1</sup> P[j, k] P[i, l])  $\frac{P[2, 6] P[3, 5]}{A}$  + A P[2, 5] P[3, 6]  $\bigg( \frac{P[2, 6] P[3, 5]}{A^2}$  + P[2, 5] P[3, 6] - A<sup>4</sup> P[2, 5] P[3, 6]

```
J2 = Expand[J1];
J3 = J2 //. P[i_, j_] P[j_, k_] ⧴ P[i, k];
J4 = J3 /. \{P[i_-, j_-]^2 \rightarrow -A^2 - 1/A^2, P[i_-, i_-] \rightarrow -A^2 - 1/A^2\};J5 = Expand[J4]
 \frac{1}{A^7} + \frac{1}{A^3} + A - A^9PD[Knot[3, 1]]
PD[X[1, 4, 2, 5], X[3, 6, 4, 1], X[5, 2, 6, 3]]
FJ[K\_PD] := Module[{J = 1, todo,  front, V, X, n, W},
    n = Length[K];
    todo = List @@ K;
    front = {};
    v[x_X] := \text{Length} \left[ \text{front} \cap \text{List} \circ \text{lex} \right]Whiletodo =!= {},
      x = RandomChoice@MaximalBy[todo, v];
      J = Expand \left[ \, \exists * (x \land x \, [i_-, j_-, k_-, l_-] \rightarrow AP[i, j] P[k, l] + A^{-1} P[j, k] P[i, l] \, \right];
      J = J / /. P[i_-, j_-] P[j_-, k_-] \Rightarrow P[i, k];J = Expand [3 /. \{P[i_-, j_-]^2 \rightarrow -A^2 - 1 / A^2, P[i_-, i_-] \rightarrow -A^2 - 1 / A^2\}];
      todo = DeleteCases[todo, x];
      (* todo=Complement[todo, {x}]; *)
      (* front=Complementfront⋃List@@x, front⋂List@@x *)
      front = front \cup (List @@x);;
    w = K /. {PD → Plus, X[_, 1, _, 2 n] → 1,
         X[\_, 2n, \_, 1] \rightarrow -1, X[\_, j_{-}, \_, l_{-}] \rightarrow If [j > l, 1, -1]};
     \frac{(-A^3)^{-w}}{2}- A^2 - 1 / A^2/. A → q-1/4
   ;
FJ[K_Knot] := FJ[PD@K];
FJ[Knot[3, 1]]
-\frac{1}{q^4} + \frac{1}{q^3} + \frac{1}{q}Timing[tab3 = FJ /@ AllKnots[{3, 10}];]
{2.20313, Null}
tab3 ⩵ tab1
True
FJ[GST48] // Timing
{2.6875, 5 - \frac{1}{q^7} + \frac{1}{q^6} - \frac{1}{q^3} + \frac{3}{q^2} - \frac{3}{q^3}}- 5 q + 5 q<sup>2</sup> - 3 q<sup>3</sup> -
   q^{4} + 3 q^{5} - 4 q^{6} + 2 q^{7} - q^{8} + q^{9} - q^{10} + q^{11} - q^{12} + 3 q^{13} - 4 q^{14} + 3 q^{15} - q^{16}
```
### **? MaximalBy**

```
MaximalBy [\{e_1, e_2, ...\}, f] returns a list of the e_i for which the value of f[e_i] is maximal.
 MaximalBy [\{e_1, e_2, ...\}, f, n] returns a list of the e_i corresponding to the n largest f[e_i].
 MaximalBy [f] represents an operator form of MaximalBy that can be applied to an expression. \ggrands = RandomReal[{-1, 1}, 20]
{0.934427, -0.671289, 0.702115, -0.560976, 0.498471, -0.0442471,
 0.409253, 0.0841965, 0.715116, 0.158044, 0.148088, 0.914499, 0.63077,
 0.215494, 0.329929, 0.447944, -0.345088, -0.500468, -0.891825, 0.41459}
Max[rands]
0.934427
Min [rands]
-0.891825
-Max[-rands]
-0.891825
MaximalBy[rands, Abs]
{0.934427}
f[X_] := -x;MaximalBy[rands, f]
{-0.891825}(f[x] + g)^3 // Expand
g^3 – 3 g^2 x + 3 g x<sup>2</sup> – x<sup>3</sup>
```
### **? Function**

Function [body] or body & is a pure function. The formal parameters are  $\#$  (or  $\#1$ ),  $\#2$ , etc. Function $[x, body]$  is a pure function with a single formal parameter x. Function  $[{x_1, x_2, ...}, body]$  is a pure function with a list of formal parameters.  $\gg$ 

```
Function[-#][77]
-77Function [#1 + #2] [3, 4]7
(\text{H1 + H2}) & [4, 5]
9
MaximalBy[rands, -# &]
{-0.891825}
```

```
Function[{x, y}, x + y][5, 6]
11
(x \mapsto x^2) [5]
25
Clear[BFJ];
BFJ[K_PD] := Module[{J = 1, todo = List@@K, ocean = {}, x, n = Length[K], w},
    \text{While } \left\{ \text{ todo } = ! = {} \{ } \}x =RandomChoice@MaximalBy \left[\text{todo}, x \mapsto \text{Length}\left[\text{ocean}\bigcap \text{ (List} \text{ @ } x\right)\right]\right];J = Expand [\exists * (x \land x[i_], j_-, k_-, l_+] \rightarrow AP[i, j] P[k, l] + A^{-1} P[j, k] P[i, l]);
     J = J / /. P[i_-, j_-] P[j_-, k_-] \Rightarrow P[i, k];J = ExpandJ /. P[_, _]2 P[i_, i_] → -A2 - 1  A2;
     todo = DeleteCases[todo, x];
     ocean = ocean ⋃ List @@ x;
    ;
    w = Plus @@ K /.
       \{X[\_1, 1, \_2, 2n] \rightarrow 1, X[\_2, 2n, \_1] \rightarrow -1, X[\_3, j_-, \_1] \rightarrow If[j > l, 1, -1]\};\frac{(-A^3)^{-w}}{2}- A^2 - 1 / A^2/. A → q-1/4
   ;
BFJ[K_Knot] := BFJ[PD@K];
BFJ[Knot[3, 1]] == FJ[Knot[3, 1]]
True
Cases[{1, 2, 3, 3.14, 4, 5}, _Integer]
{1, 2, 3, 4, 5}
Cases[{1, 2, 2.78, 3, 3.14, 4, 5}, 3.14 _Integer]
{1, 2, 3, 3.14, 4, 5}
```